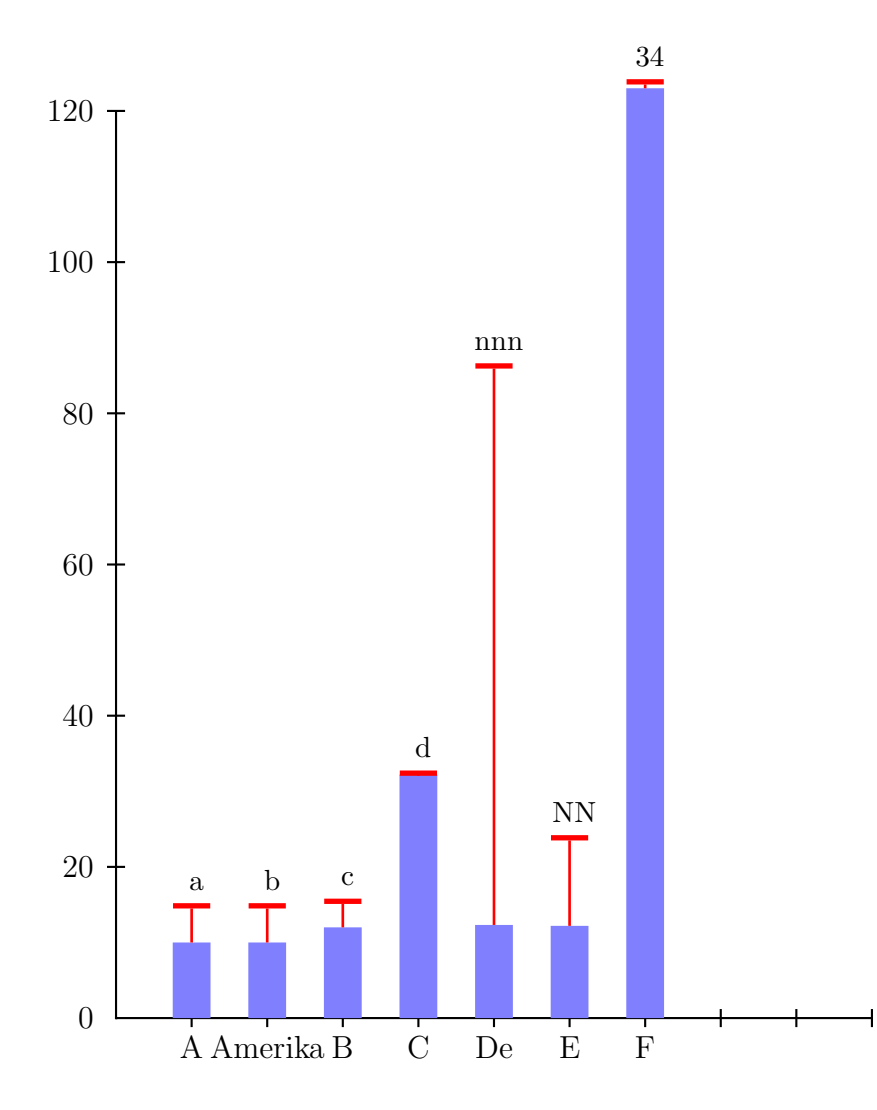

```
\def\data{
(A, 10, 5.2, a)
(Amerika, 10, 5.2, b)
(B, 12, 3.8, c)
(C, 32.21, .54, d)
(De, 12.32, 74.3, nnn)
(E, 12.2, 12, NN)
(F, 123, 1.2, 34)
}
\usepackage{pstricks,pst-plot}
\SpecialCoor
\pagestyle{empty}
\parindent=0pt
\makeatletter
\def\pshlabel#1{}
\def\psErrorPlot{\pst@object{psErrorPlot}}
\def\psErrorPlot@i#1{\begin@SpecialObj\expandafter\psErrorPlot@ii#1}
\def\psErrorPlot@ii #1{\pst@cntc=1\psErrorPlot@iii#1}
\def\psErrorPlot@iii(#1,#2,#3,#4){% die fnf Werte pro Satz
  \psline[style=barstyle](\the\pst@cntc,0)(\the\pst@cntc,#2)%
  \psline[style=errorstyle](\the\pst@cntc,#2)(!\the\pst@cntc\space #2 #3 add)
  \uput[-90](\the\pst@cntc,0){\strut#1}% #1 Beschriftung
  \uput[90](!\the\pst@cntc\space #2 #3 add){\small #4}% #5 Beschriftung
  \advance\pst@cntc by 1 % Eine EInheit weiter nach rechts
  \@ifnextchar({\psErrorPlot@iii}{\end@SpecialObj}% noch Daten da?
}
\makeatother
\begin{document}
\newpsstyle{errorstyle}{arrows=-|,arrowscale=2,
  linewidth=1pt,linecolor=red}% Stil fr den Fehlerbalken
\newpsstyle{barstyle}{linecolor=blue!50,linewidth=5mm}% Stil fr den Balken
\psset{yunit=0.1}
%\psframebox{%
\begin{pspicture}(-4\pslabelsep,-3\pslabelsep)(10,130)
  \psaxes[Dy=20,dy=20\psyunit](0,0)(10,120)
  \psErrorPlot{\data}
```
 $\end{pspicture}$ %}